# Use of the MM5 Adjoint Modeling System

# Victor Homar Santaner victor.homar@noaa.gov

NRC PostDoc at the National Severe Storms Laboratory in colaboration with Dr. David Stensrud

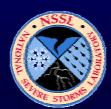

# What is the adjoint of a nonlinear model?

## It goes backward in time

• The Adjoint is a linear operator which follows a nonlinear model solution backwards in time.

## It computes sensitivity fields

• The Adjoint is the linearized and <u>transposed</u> version of the nonlinear model.

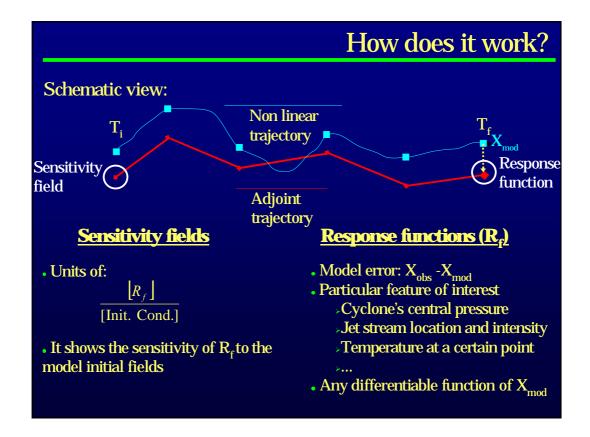

# Algebraic view and Singular Vectors?

Three models play a role in the MM5 Adjoint System:

•  $x(t_f) = F x(t_0)$  Nonlinear Forward

•  $x(t_{p}) = L x(t_{0})$  Tangent Linear Forward

•  $x(t_0) = A x(t_f)$  Adjoint Backward (with A;  $\langle x; Ly \rangle = \langle Ax; y \rangle$ )

Considering L as a linear operator, its maximum-growth modes, under a certain E norm are:

$$\frac{\|X_{t}\|}{\|X_{0}\|} = \frac{(X_{t}; X_{t})_{E}}{(X_{0}; X_{0})_{E}} = \frac{(LX_{0}; LX_{0})_{E}}{(X_{0}; X_{0})_{E}} = \frac{\langle X_{0}; EE^{-1}L^{*}ELX_{0} \rangle}{\langle X_{0}; EX_{0} \rangle} = \frac{\sigma \langle X_{0}; EX_{0} \rangle}{\langle X_{0}; EX_{0} \rangle} = \sigma$$

where  $(E^{-1}L^*EL)X_0 = \sigma X_0$  is the eigenproblem to solve

Singular vector calculation reduces to an eigenvector problem.

## Simulation configuration

#### **Domain limitations:**

- 2 big (~10Gb) files stores the nonlinear basic state (Whole grid every time step)
- No nesting capability
- High resolutions uncoherent with simplified physics

#### Typical configuration:

- Grid: 71x71x23 with Dx = 60 km and Dt = 120 s.
- IC and BC from the standard MM5 preprocessing package
- Available parameterizations:
  - Cumulus Convection: Kuo, Grell
  - Explicit moisture: Dudhia
  - PBL: High resolution Blackadar
  - Radiation: Cloud-radiation scheme

# Computational notes

#### Source code and documentation available at:

ftp://ftp.ucar.edu/mesouser/MM5\_ADJ/

### Computer details:

- Systems supported: SGI, DEC, Linux
- Code is NOT parallelised
- Some benchmarks on a Xenon 2.4 GHz running PGF77 Linux with 71X71x23 (60 km, 120 s):
  - $\geq$  24 h Sensitivity run (Fwd and Adj modules)  $\sim$  2.5 h
  - > 24 h First 10 Singular Vectors (Fwd and 100x Tgl and Adj modules) ~ 275 h (11.5 days)

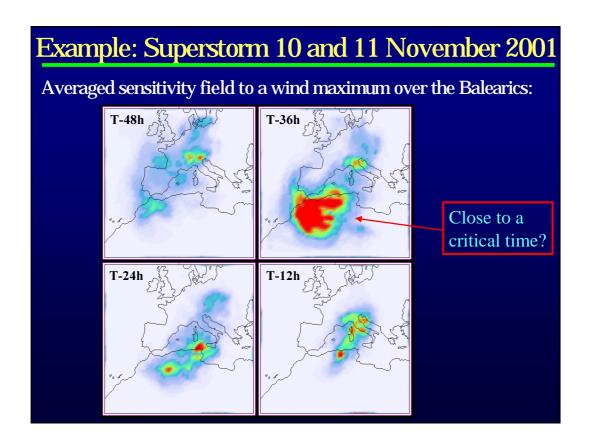

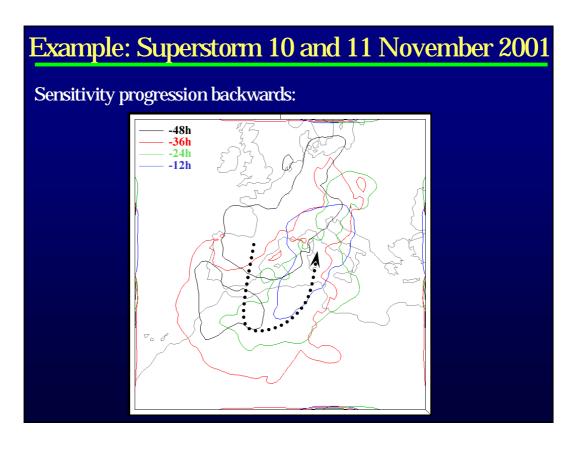

### Example: Superstorm 10 and 11 November 2001 Hat 500 T-30: **RED** (BLUE): An increase (decrease) of H into the IC will produce an increase to the response function. Interpretation: The response function (Wind speed over the Balearics at 00UTC 11 Nov) shows high sensitivity to the precise shape of the mid-levels trough, and particularly the details to regarding embedded secondary waves.

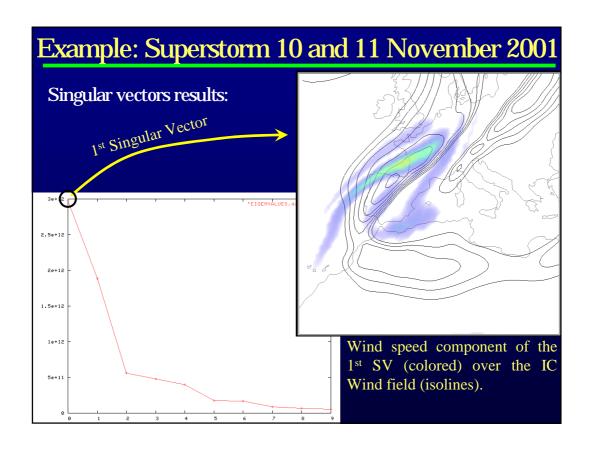

- All results shown are preliminar and under study
- Contributions to the Spanish MM5 Network would include:
  - ➤ Distribution of the code developed to compute SV using the standard Adj MM5 distribution
  - ➤ Support on the installation and run of the standard Adjoint system modules
  - ➤ General support (when possible)

victor.homar@noaa.gov

Red Ibérica de MM5

Norman, OK. January 2003